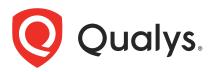

# Qualys Container Security v1.x

**API** Release Notes

Version 1.9 April 2, 2021

Qualys Container Security API gives you many ways to integrate your programs and API calls with Qualys capabilities.

#### What's New

Notice of End of Life (EOL) for v1.1 Container Security APIs

Removed Unsupported Fields from CRS APIs

#### Qualys API URL

Container Security supports both API server URLs and API gateway URLs for API requests.

The Qualys API server or gateway URL you should use for API requests depends on the Qualys platform where your account is located.

Click here to identify your Qualys platform and get the API URL

This documentation uses the API URL for Qualys US Platform 2 (https://gateway.qg2.apps.qualys.com) in sample API requests. If you're on another platform, please replace this URL with the appropriate server URL for your account.

# Notice of End of Life (EOL) for v1.1 Container Security APIs

The Container Security v1.1 APIs are being deprecated and will no longer be supported. At this time, we will no longer make updates to the v1.1 APIs. Qualys is officially announcing the End of Life (EOL) for Container Security APIs version 1.1, **effective August 1, 2021**. This includes all API endpoints with v1.1 in the API path for Containers, Images, Registries and Sensors. We recommend you use the equivalent v1.2 and v1.3 APIs to perform all of your Container Security operations.

#### Want to learn more about Container Security APIs?

Please refer to the latest Container Security API User Guide.

# **Removed Unsupported Fields from CRS APIs**

We made changes to Container Runtime Security (CRS) APIs to remove fields that are no longer supported.

## **Configuration APIs**

We removed **MQ** from the Response output for the following Configuration APIs:

- Get all configurations in your account (/csapi/v1.2/runtime/configs)
- Get details for a configuration (/csapi/v1.2/runtime/configs/{configId})
- Create a configuration (/csapi/v1.2/runtime/configs)
- Update a configuration (/csapi/v1.2/runtime/configs/{configId})

## **Policy APIs**

We removed **Limits** and **SchemaVersion** from the Response output for the following Policy APIs. Also, SchemaVersion is no longer a valid input parameter.

- Create a new security policy (/csapi/v1.2/runtime/policies)
- Update a security policy (/csapi/v1.2/runtime/policies/{policyId})

#### Want to learn more about Container Runtime Security (CRS) APIs?

Please refer to the latest Container Runtime Security API User Guide.